## Package 'excerptr'

April 25, 2019

Title Excerpt Structuring Comments from Your Code File and Set a Table of Contents Version 2.0.0 Description This is an R interface to the python package 'excerpts' (<https://pypi.python.org/pypi/excerpts>). URL <https://github.com/fvafrCU/excerptr> **Depends** R  $(>= 3.3.0)$ Imports checkmate, reticulate License BSD\_2\_clause + file LICENSE **SystemRequirements** Python  $(>= 3.0.0)$ Encoding UTF-8 LazyData true RoxygenNote 6.1.1 Suggests testthat, knitr, rmarkdown, devtools, RUnit, pkgload, rprojroot VignetteBuilder knitr NeedsCompilation no Author Andreas Dominik Cullmann [aut, cre] Maintainer Andreas Dominik Cullmann <fvafrcu@mailbox.org> Repository CRAN Date/Publication 2019-04-25 08:00:29 UTC

### R topics documented:

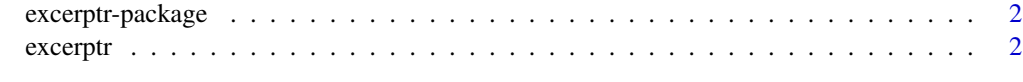

**Index** [4](#page-3-0)

<span id="page-1-0"></span>

#### Description

This is just an R interface to the python package excerpts ([https://pypi.python.org/pypi/](https://pypi.python.org/pypi/excerpts) [excerpts](https://pypi.python.org/pypi/excerpts)).

excerptr *Excerpt Structuring Comments and Set a Table of Contents.*

#### Description

Just a wrapper to the python function excerpts.excerpts. See [https://pypi.org/project/](https://pypi.org/project/excerpts/) [excerpts/](https://pypi.org/project/excerpts/) for details.

#### Usage

```
excerptr(file_name, comment_character = "#", magic_character = "%",
 output_path = ", allow_pep8 = TRUE, prefix = ", postfix = ",
  run_pandoc = TRUE, compile_latex = FALSE, pandoc_formats = "tex")
```
#### Arguments

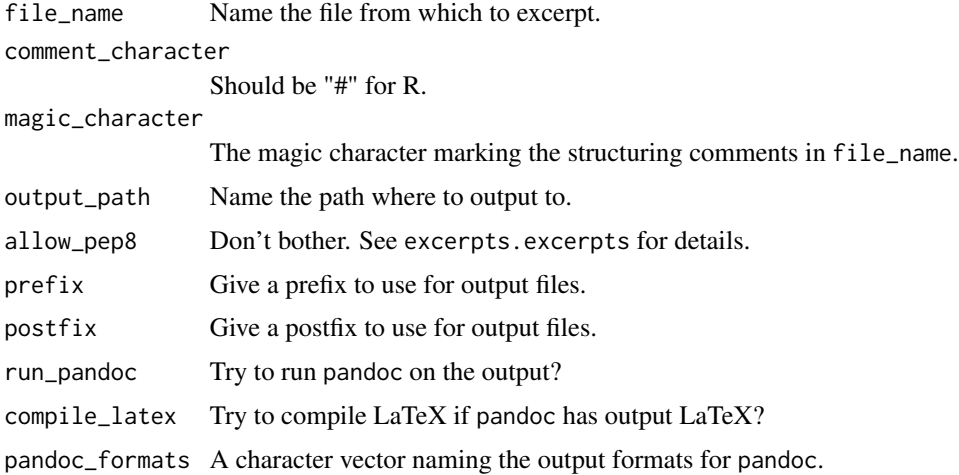

#### Value

The status of excerpts.excerpts.

#### excerptr 3

#### Examples

```
root <- system.file(package = "excerptr")
test_files <- file.path(root, "excerpts", "tests", "files")
if (reticulate::py_available(initialize = TRUE))
    tryCatch(
             excerptr(file_name = file.path(test_files, "some_file.txt"),
                     output_path = tempdir(), run_pandoc = FALSE,
                      compile_latex = FALSE,
                      pandoc_formats = c("tex", "html")),
             error = identity)
```
# <span id="page-3-0"></span>Index

∗Topic package excerptr-package,  $2$ 

excerptr, [2](#page-1-0) excerptr-package, [2](#page-1-0)